## Tabellen in LATFX

ich

## 11. November 2008

## Grundstruktur einer Tabelle

```
\begin{tabular}{Formatanweisung...}
Zeile 1 Spalte 1 & Zeile 1 Spalte 2 \& \ldots \qquad \setminus \setminusZeile 2 Spalte 1 & Zeile 2 Spalte 2 \& \ldots \qquad \setminus \setminusZeile 3 Spalte 1 & Zeile 2 Spalte 2 \& \ldots \qquad \setminus \setminus
```

```
\end{tabular}
```
Die Formatanweisung sagt, wie der Inhalt der Tabellen-Zellen aussieht:

l Linksbündig,

r Rechtsbündig.

- c Zentriert,
- p{2cm} Eine Textbox mit 2cm Breite,

| Vertikale Linie (keine Extra-Spalte!)

```
\mathcal{O}\{\hbox{space*}\} Hier ist immer 5mm Platz.
```
Mit dem Kommando \hline wird eine horizontale Linie erzeugt, mit cline{1-2} eine Linie nur von der 1. bis zur 2. Spalte.

Beispiele:

```
\begin{tabular}{lcr} % links - mitte - rechts
Erste Zeile, die erste Spalte & Hier ist die Mitte & Der rechte Rand\\
2.1 \& 2.2 \& 2.3\}3. Zeile, 1. Spalte & 3. Zeile, 2. Spalte & 3. Zeile, 3. Spalte\\
\end{tabular}
```
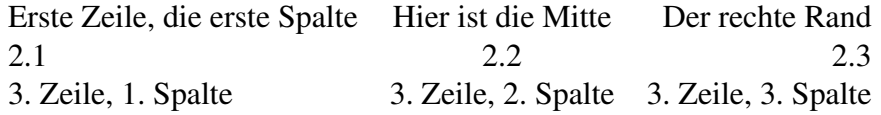

\begin{tabular}{|c||c|c|} % mitte - mitte - mitte jeweils mit Rand \hline % Oberste Linie, noch vor der ersten Spalte \bf Tabelle 1 & \bf Beschreibung & \bf Preis\\ \hline \hline Erste Zeile, die erste Spalte & Hier ist die Mitte & Der rechte Rand\\ \hline % Zwischen Zeile 2 und 3  $2.1 \times 2.2 \times 2.3$ \hline % Zwischen Zeile 3 und 4 3. Zeile, 1. Spalte & 3. Zeile, 2. Spalte & 3. Zeile, 3. Spalte\\ \hline % Letzte Linie am Boden der Tabelle \end{tabular}

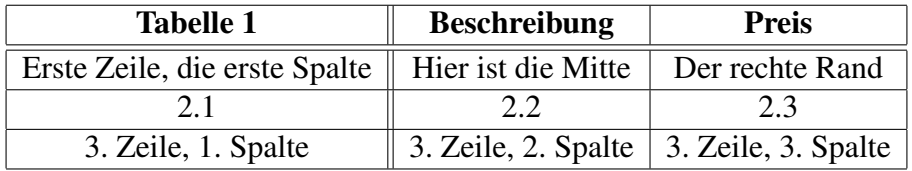

Vom Standardformat abweichen: Der Befehl

\multicolumn{Anzahl Spalten}{Format}{Zellentext...}

erlaubt es, für eine bestimmte Anzahl Zellen von der Standardformatierung abzuweichen.

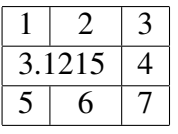